Affinity replaces Adobe Creative Cloud

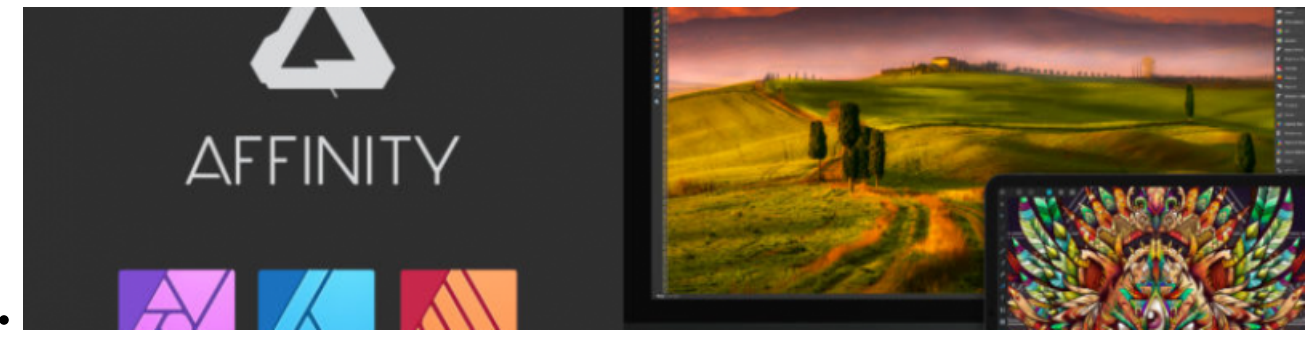

### **Affinity replaces Adobe Creative Cloud**

The Affinity suite is available free of charge to the entire UNIL community. Affinity Photo, Designer and Publisher replace now Photoshop, Illustrator and InDesign from the Adobe Creative Suite. [Learn more...](https://wp.unil.ch/newsci/lunil-va-offrir-la-suite-daffinity-a-toute-sa-communaute-a-la-place-de-la-creative-cloud-dadobe/)

## bioRender

BioRender.com

### **BioRender library**

The FBM has subscribed to an institutional academic license for BioRender. UNIL and CHUV researchers that are interested in using BioRender to create figures and publish in journals can contact the FBM IT support (supportfbm@unil.ch). [Learn more...](https://wwwfbm.unil.ch/wiki/si/fr:technique:knowledge_base:biorender:biorender)

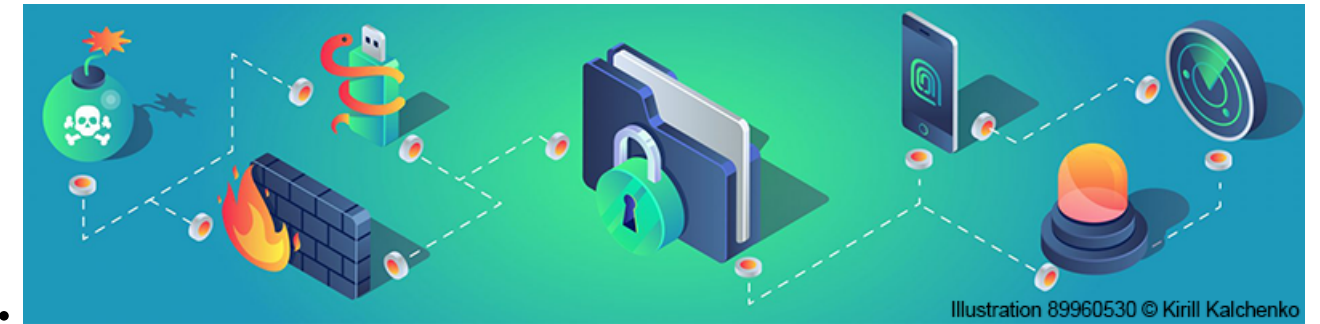

### **IT security at UNIL**

IT security is a major concern at UNIL. With this in mind, Internal Directive 6.1 has been updated and the UNIL IT Center gives you 10 tips to help you secure your computer and your data.[Learn more...](https://wp.unil.ch/newsci/les-conseils-de-securite-informatique-pour-proteger-vos-donnees/)

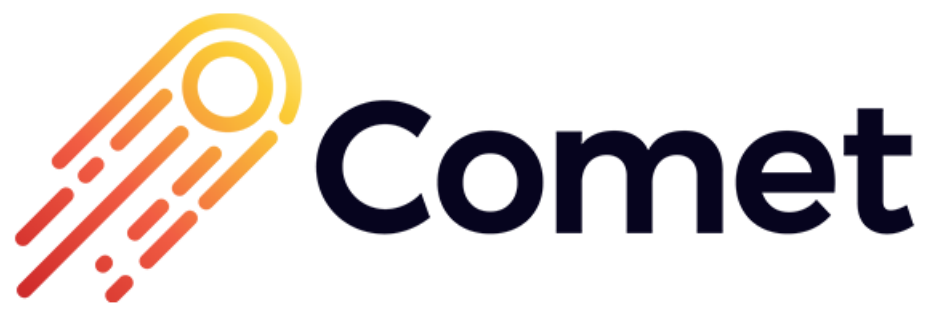

### **Backup service at UNIL**

CometBackup allows you to back up the data on your work computer. Don't forget to activate and configure it on your computer! [Learn more...](https://wp.unil.ch/newsci/comet-backup-remplace-la-solution-de-sauvegarde-automatique-crashplan-code42/)

#### *Programme informatique de la FBM* Affinity replaces Adobe Creative Cloud

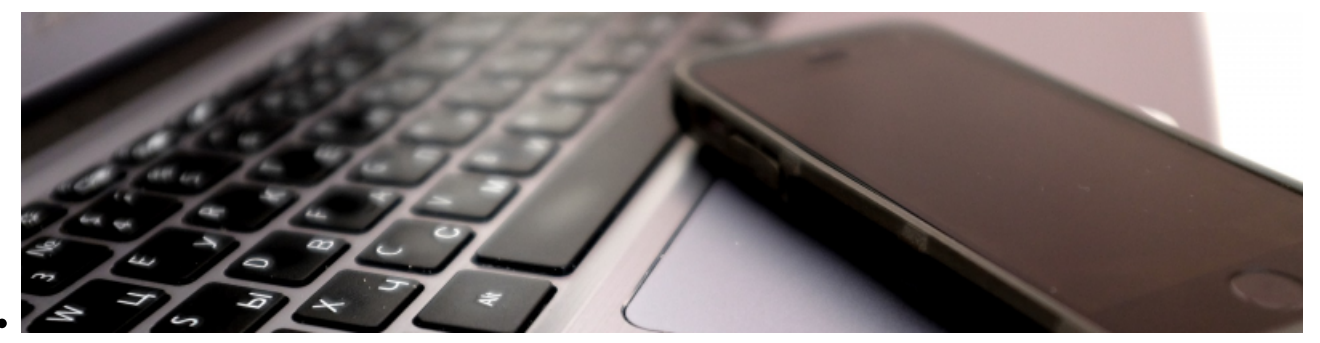

### **Using your UNIL number from anywhere**

You can now enable VOIP (Voice Over IP) on Microsoft Teams to remain reachable and call from your business number using your computer or phone. [Learn more...](https://wp.unil.ch/newsci/votre-telephone-unil-dans-teams-cest-desormais-possible/)

# REALVNC

### **Remote support**

Encountering an IT problem but working remotely? The local IT manager of your department may be able to help you remotely using Instant Support from Real VNC. [Learn more...](https://wwwfbm.unil.ch/wiki/si/en:technique:knowledge_base:vnc:real_vnc_app)

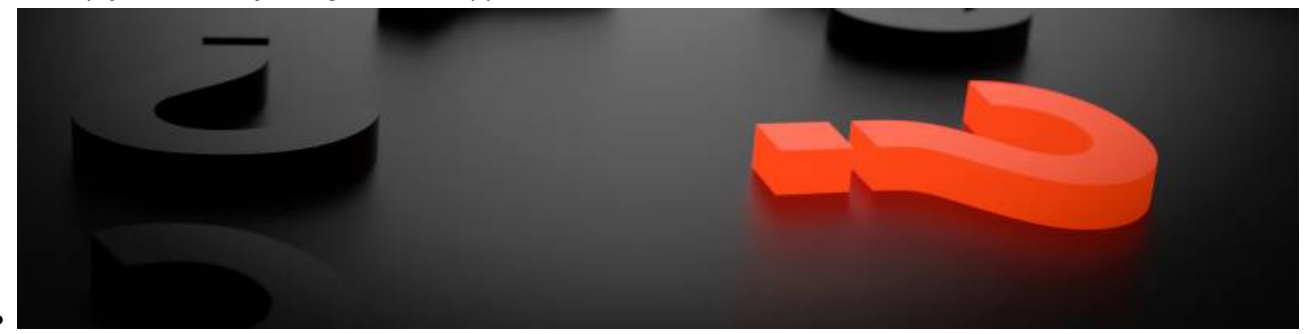

### **Data management**

Who owns your professional data? How to fill my Data management Plan? Is there any software to faciliate laboratory and inventory management at the FBM? You will find the answers to these questions in our research data management FAQ. [Learn more...](https://wwwfbm.unil.ch/wiki/si/en:administratif:reglements_et_directives:faq_donnees_recherche)

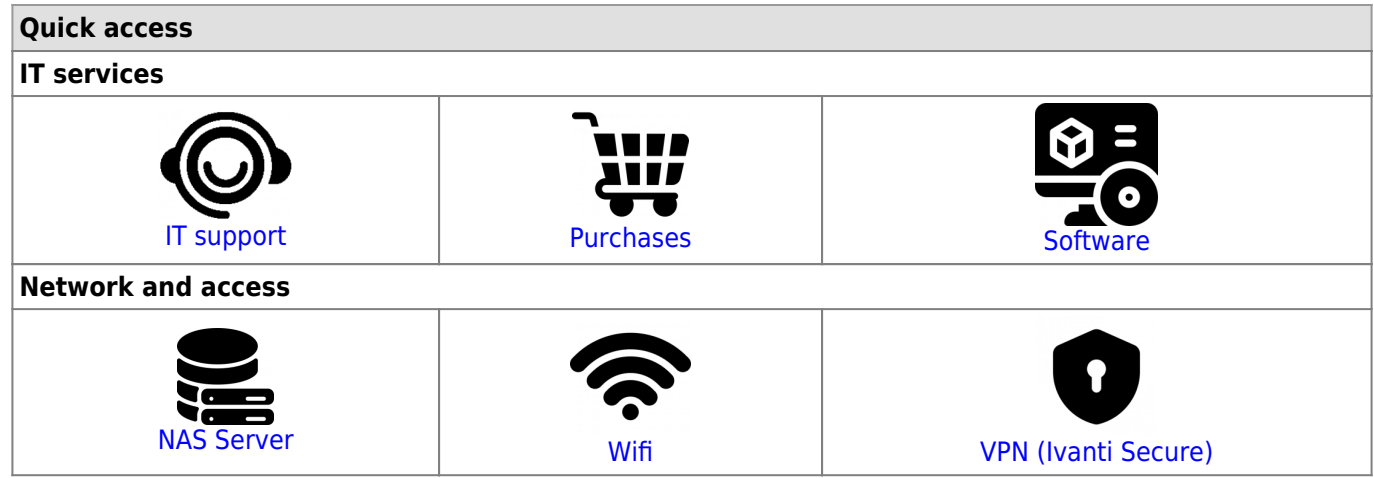

### *Programme informatique de la FBM*

Affinity replaces Adobe Creative Cloud

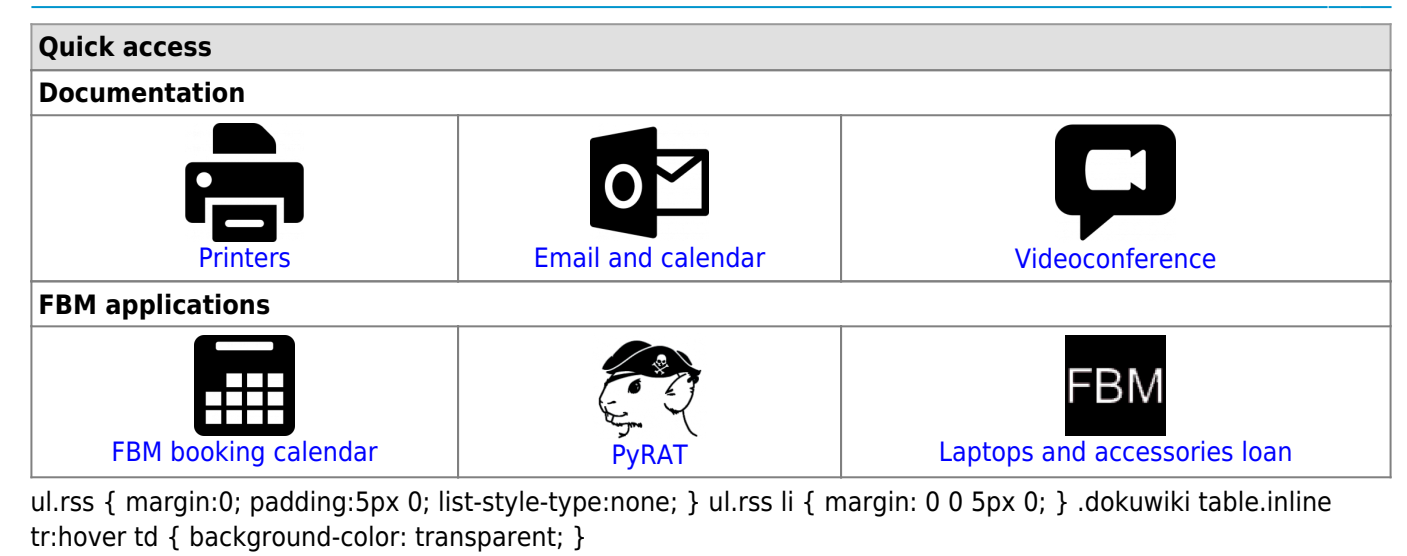

### **News of the IT Center of UNIL (Ci)**

### **Contact**

If you have any comments or queries about the content of this website, please send us a message to [supportfbm@unil.ch.](mailto:supportfbm@unil.ch)

Illustrations: flaticon.com - freepik, Pixel perfect